## **TI Instructions**

## **How to find the variance:**

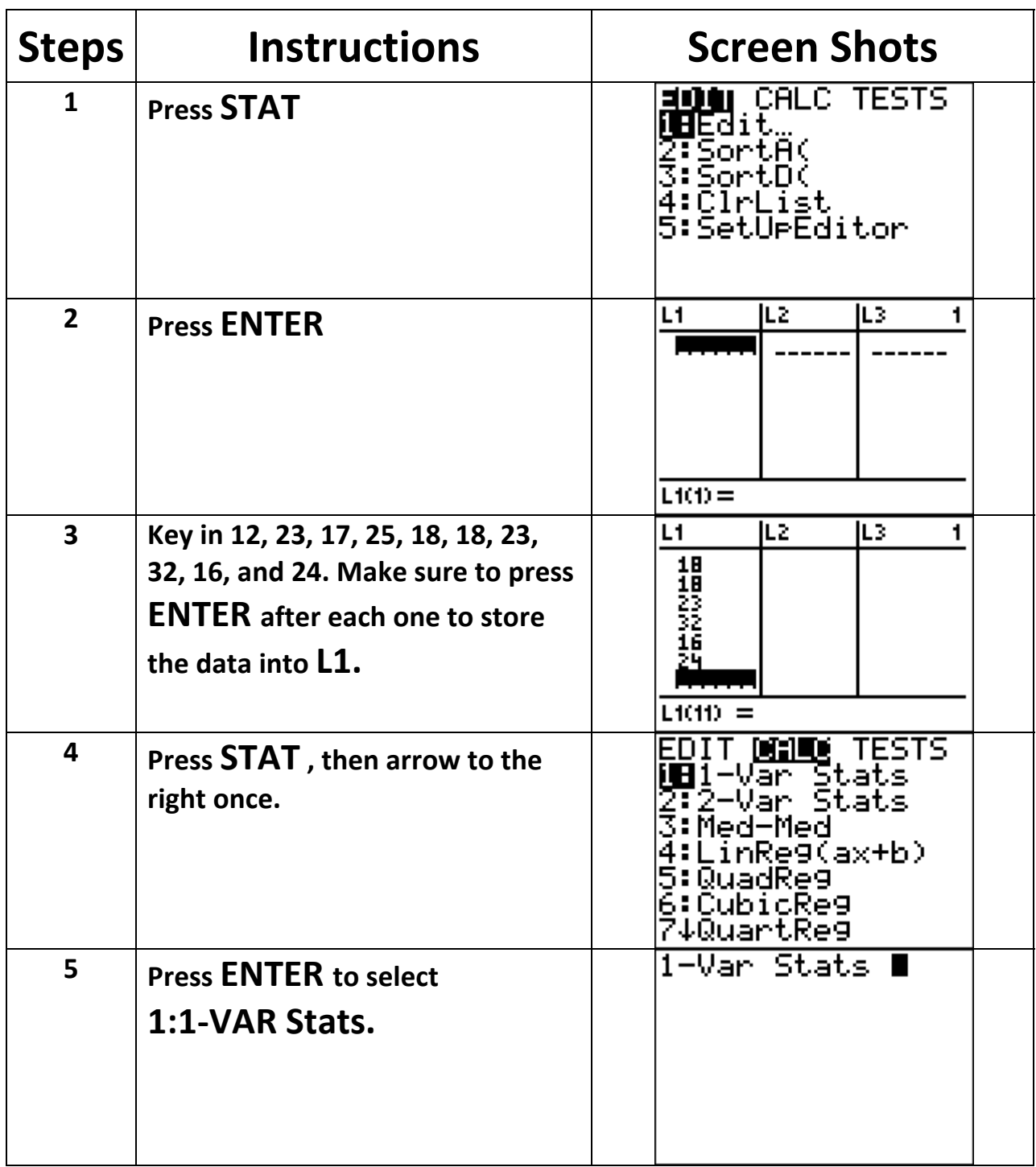

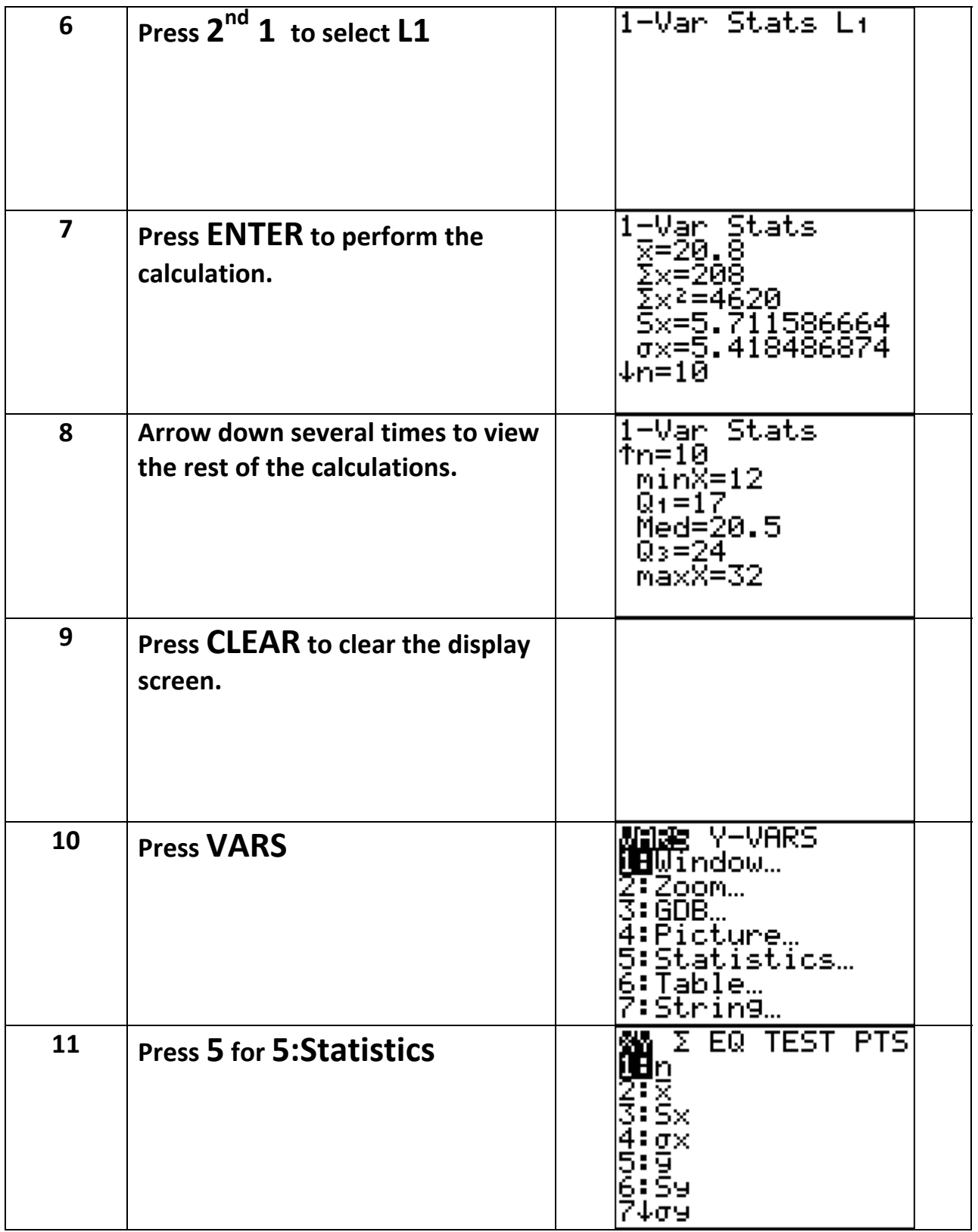

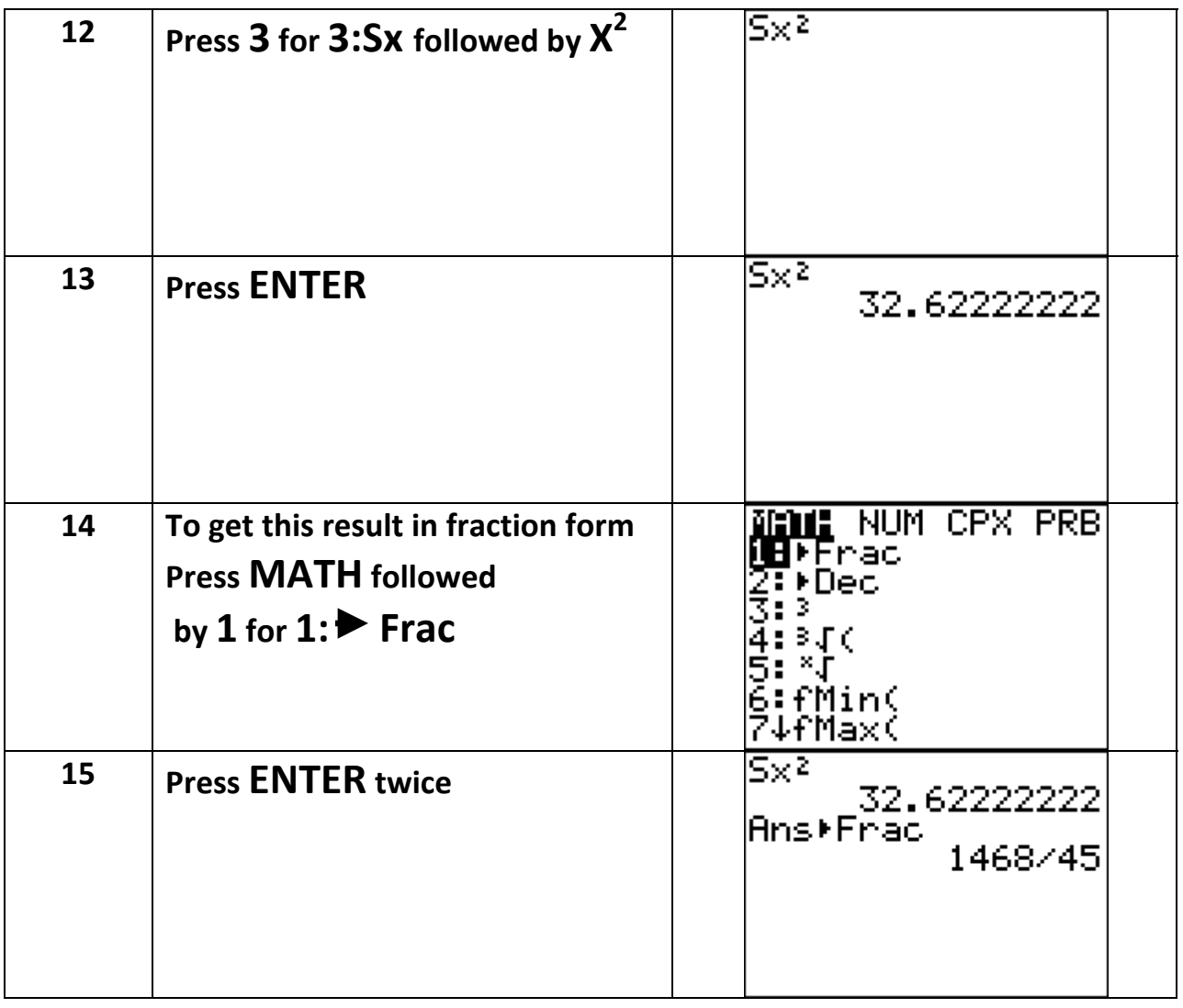

**If you want to find population variance, follow same steps except in step 12 choose 4** for **4:**  $\sigma_X$  .